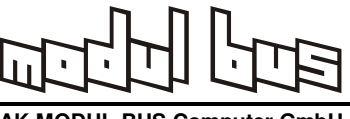

**AD210 Analoginterface mit zwei Eingängen und einem PWM-Ausgang** 

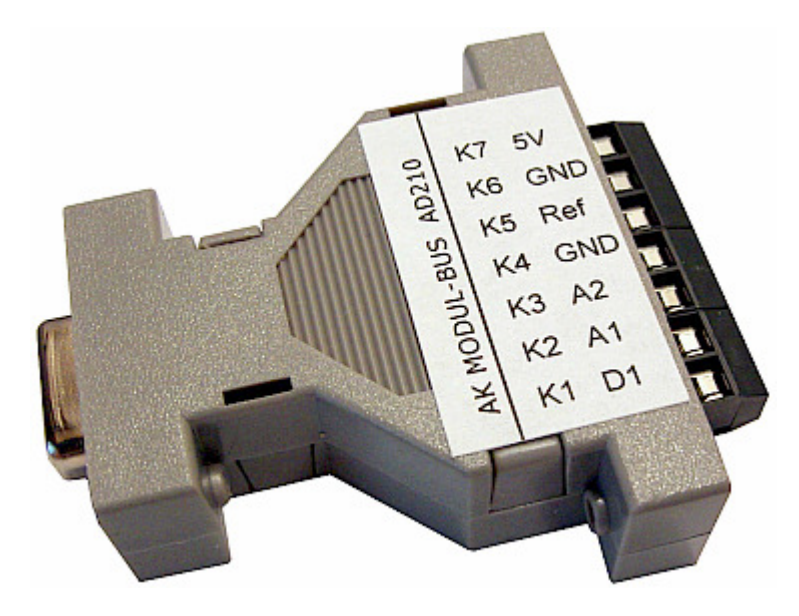

Das Gerät zum Anschluss an die serielle Schnittstelle stellt zwei analoge Eingänge A1 und A2 bis 10 V (alternativ 30 V) und einer Auflösung von 10 Bit bereit. Der zusätzliche digitale Ausgang D1 dient als PWM-Ausgang mit einer Ausgangsspannung von 3,3 V und einer Auflösung von 8 Bit. Die Stromversorgung kommt im Normalfall aus der seriellen Schnittstelle. Bei Bedarf kann auch eine externe Spannung von 5 V angeschlossen werden.

Anschlüsse:

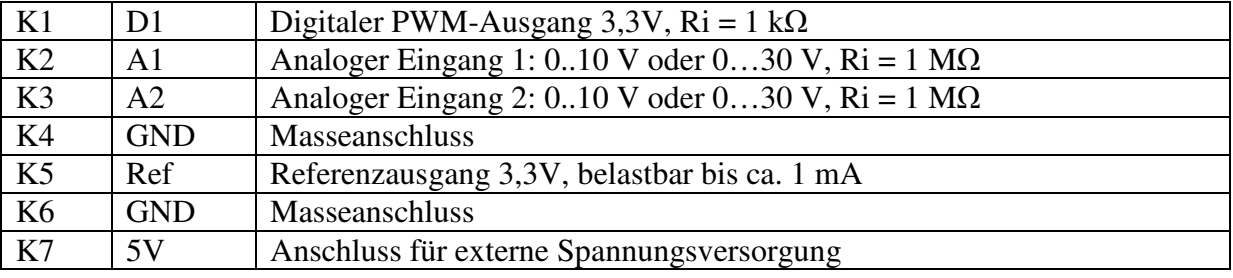

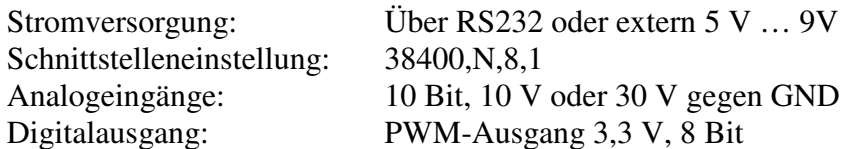

Das Interface erwartet Byte-Kommandos und sendet Daten im Byte-Format:

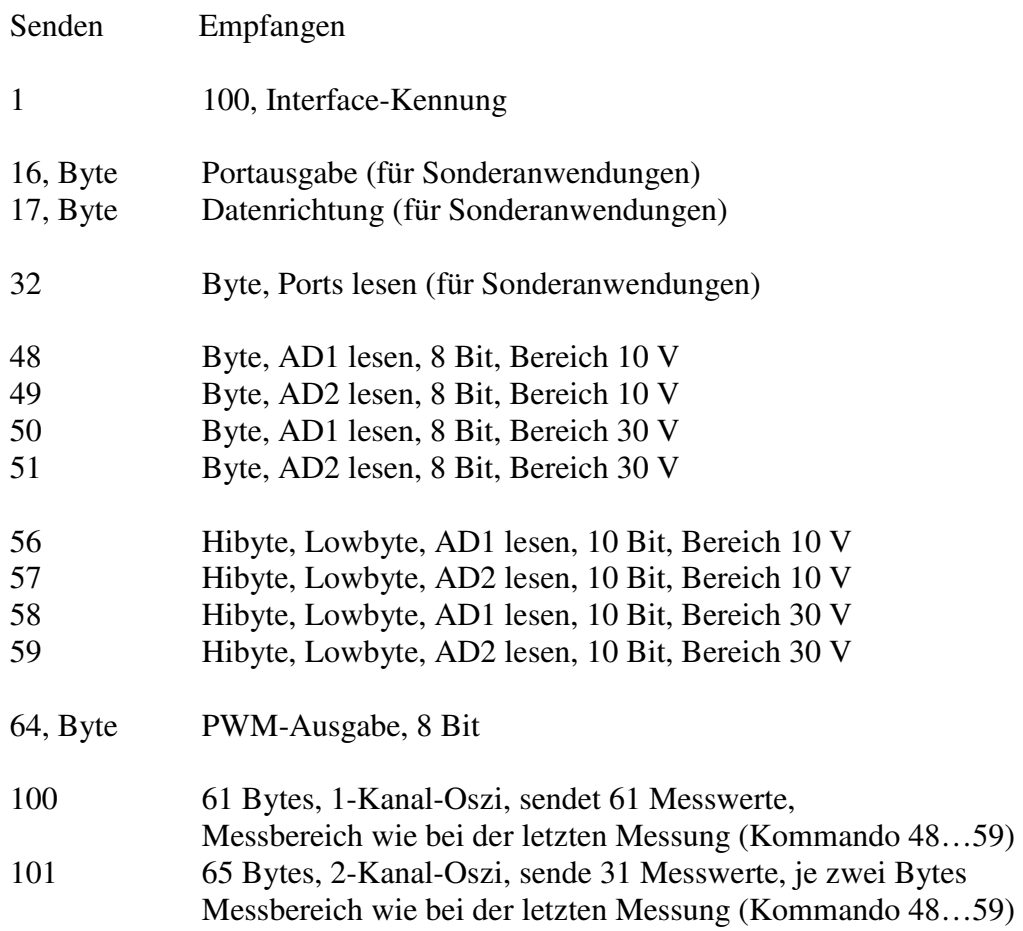

## **Ansteuerung mit Visual Basic**

Das folgende VB-Programm demonstriert die Grundfunktionen des Geräts mit einem Messbereich bis 10 V. Es werden beide Analogeingänge gelesen und der PWM-Ausgang eingestellt. Das Programm verwendet die ELEXS.DLL für den Zugriff auf die serielle Schnittstelle.

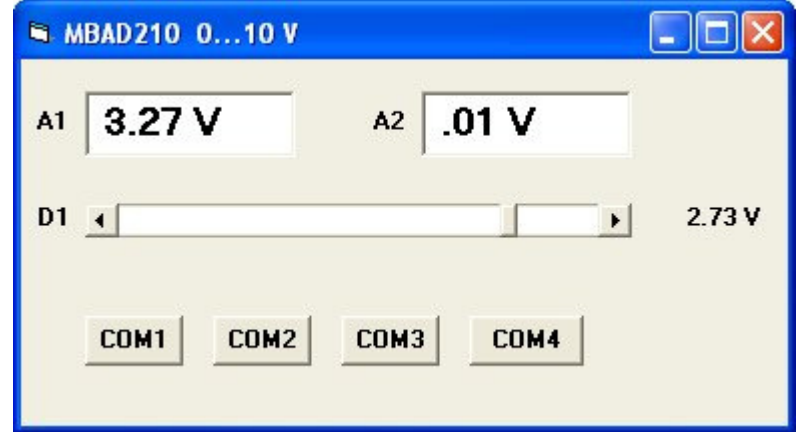

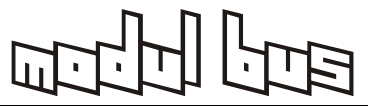

```
Private Sub Timer1_Timer() 
  SENDBYTE 56 '10 Bit Kanal 1, 10 V 
  Highbyte = READBYTE 
  Lowbyte = READBYTE 
 Adwert = 256 * Highbyte + Lowbyte
  Spannung = Adwert / 100 
 Spannung = Int (Spannung * 100) / 100
  Text1.Text = Str(Spannung) + " V" 
  DELAY 2 
  SENDBYTE 57 '10 Bit Kanal 2, 10 V 
  Highbyte = READBYTE 
  Lowbyte = READBYTE 
 Adwert = 256 * Highbyte + Lowbyte
  Spannung = Adwert / 100 
 Spannung = Int (Spannung * 100) / 100
  Text2.Text = Str(Spannung) + " V" 
End Sub 
Private Sub HScroll1_Change() 
  SENDBYTE 64 
  DELAY 2 
  SENDBYTE HScroll1.Value 
  U = HScroll1.Value 
 U = U / 255 * 3.3U = Int(U * 100) / 100
```
Label2. Caption =  $Str(U) + "V"$ 

End Sub

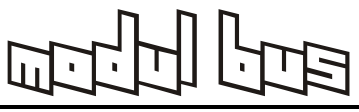

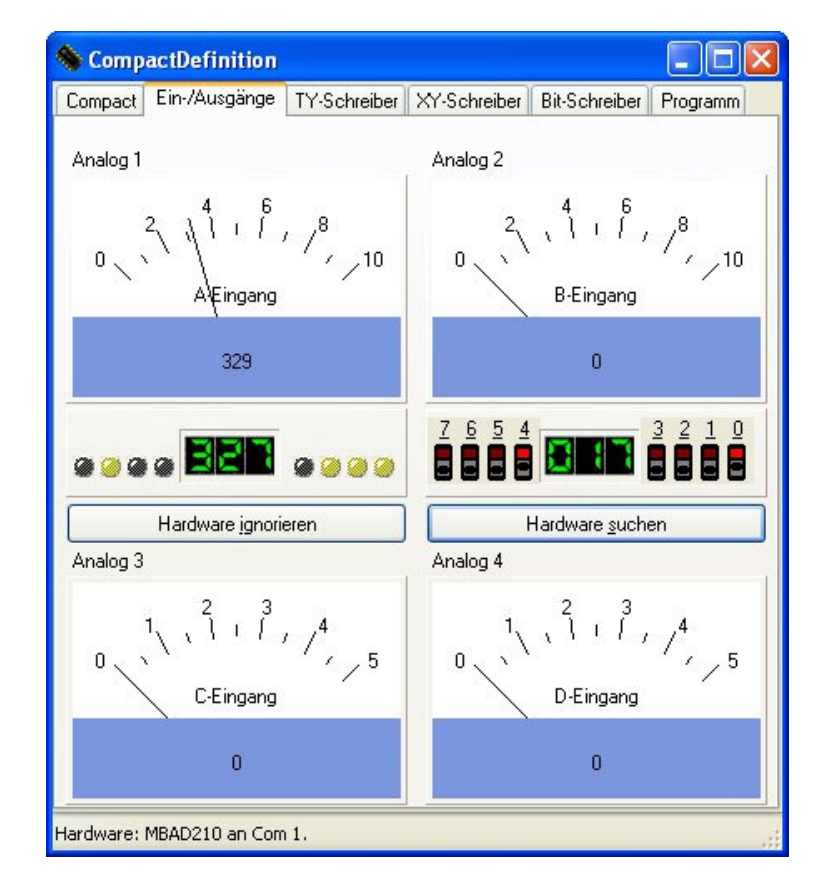

## **Messungen mit CompactDefinition**

Ein Klick auf "Hardware suchen" findet das Analoginterface automatisch. Die Kanäle Analog 1 und Analog 2 werden angezeigt.

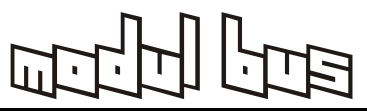

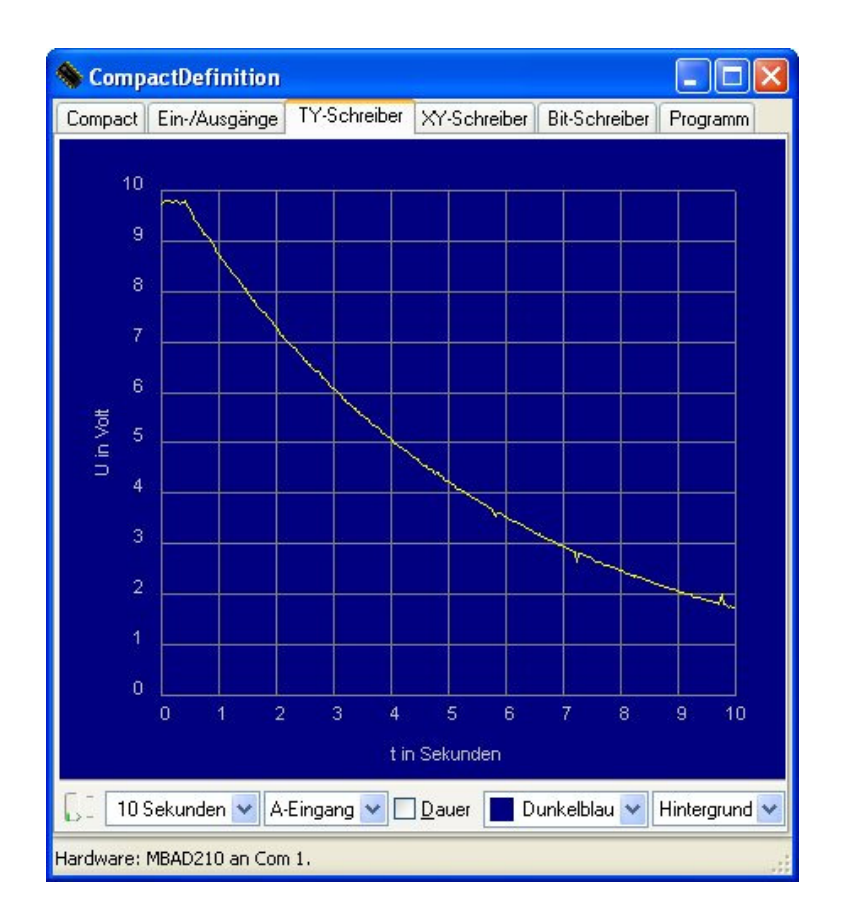

Im Fenster TY-Schreiber lassen sich Spannungsverläufe an einem Kanal oder an beiden Kanälen plotten. Entsprechend trägt der XY-Schreiber beide Kanäle gegeneinander auf und dient z.B. für die Erfassung von Kennlinien usw.

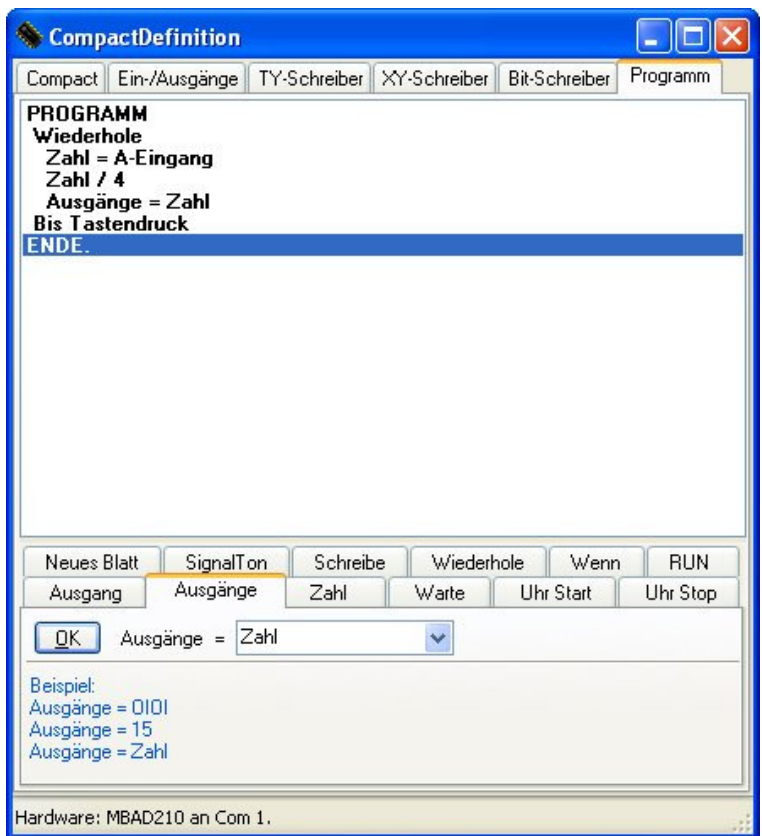

Die Programmierumgebung erlaubt die Automatisierung einfacher Mess- und Steuerungsaufgaben. Das Beispiel zeigt eine Umsetzung der Eingangsspannung in ein PWM-Signal. Die Eingänge liefern einen Zahlenbereich bis 1023, während der PWM-Ausgang einen Ausgangsbereich bis 255 besitzt. Der Messwert muss daher vor der Ausgabe durch vier geteilt werden. Die PWM-Ausgabe verwendet den Befehl "Ausgänge", der bei anderen Interfaces acht digitale Ausgangsleitungen steuert.

## PROGRAMM

 Wiederhole  $Zahl = A-Eingang$  Zahl / 4 Ausgänge = Zahl Bis Tastendruck ENDE.